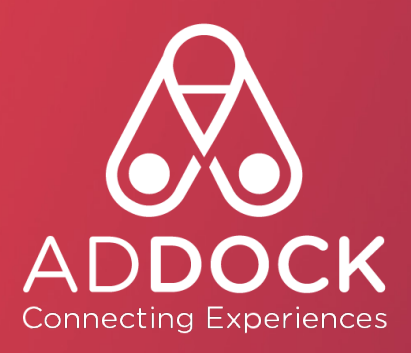

## **LES E R R E U R S À N E P A S COMMETTRE** 8

www.addock.co

### QUI EST ADDOCK ?

Addock, c'est une solution logicielle 360° répondant à tous les besoins business des acteurs des loisirs et du tourisme.

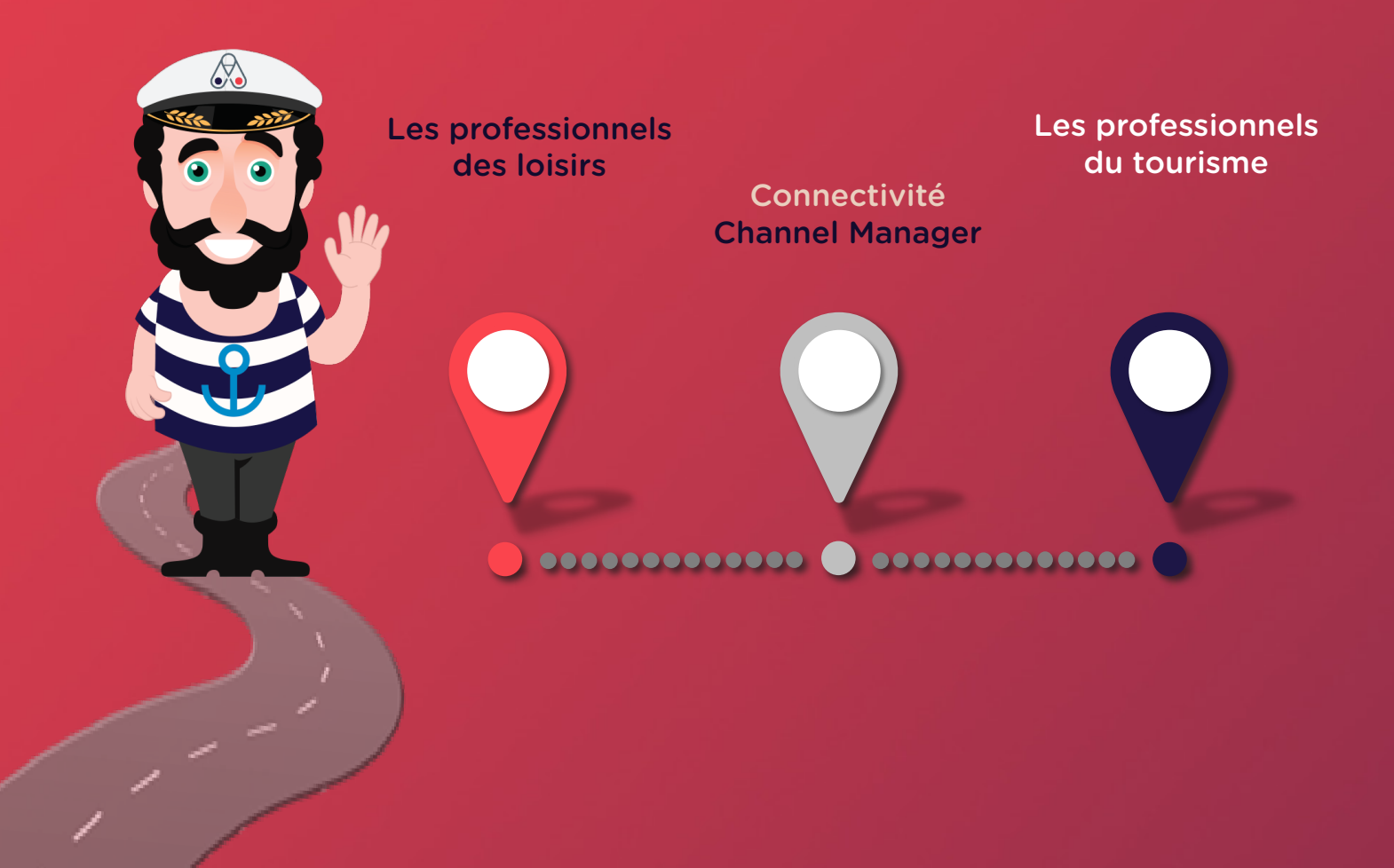

## **SOMMAIRE**

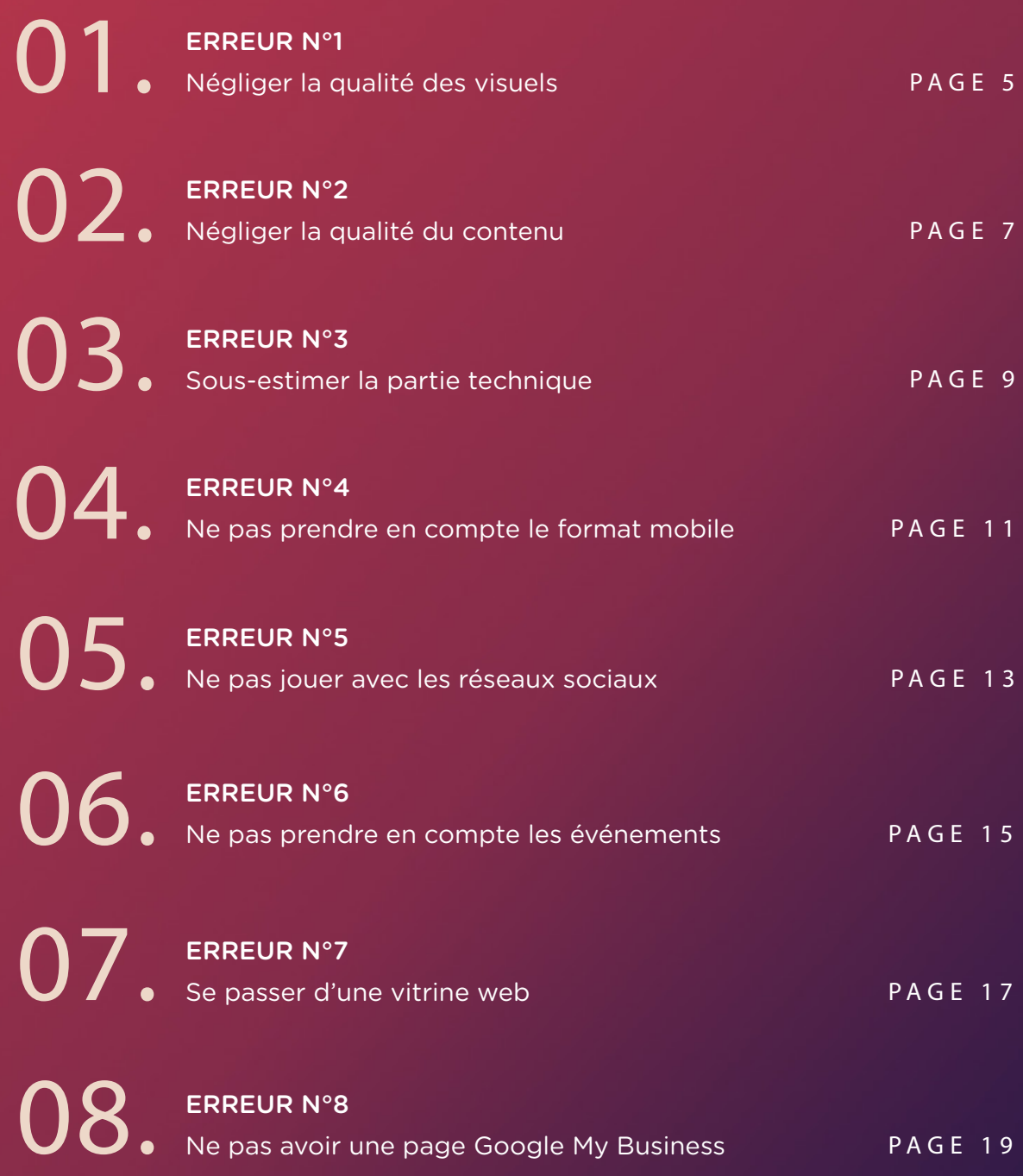

### On joue à Tétris ?

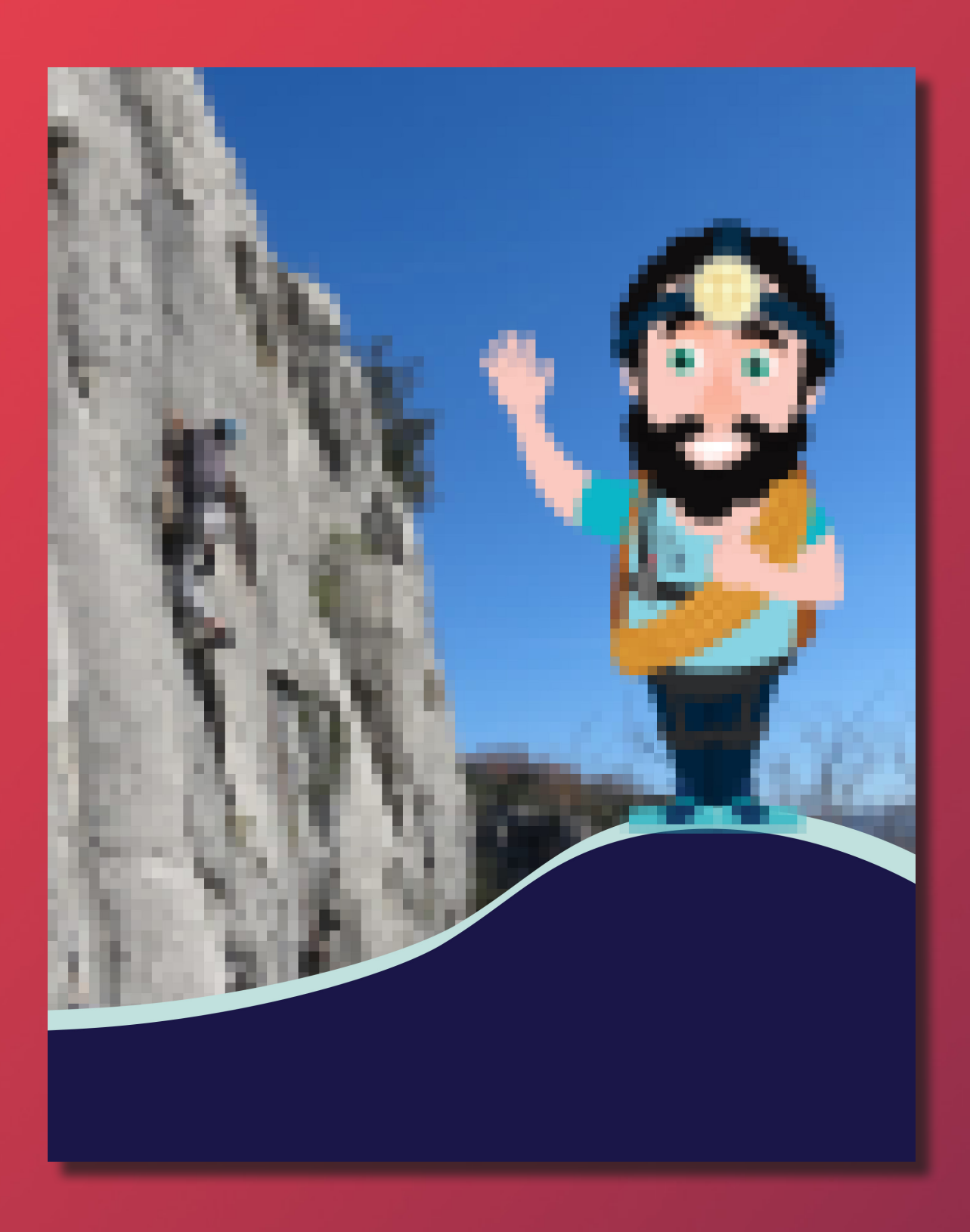

### NÉGLIGER LA QUALITÉ DES VISUELS

Lorsqu'un prospect (ou client) souhaite acheter un produit sur le internet, il ne peut ni le toucher, ni le sentir et ni le goûter. Dans certains cas, il pourra l'écouter s'il s'agit d'un morceau de musique. Le dernier sens à exploiter est donc la vue. Il faut donc le séduire grâce aux mots et aux images. Nous aborderons cette question de "Qualité de contenu" dans notre prochain article. Concentrons-nous sur l'image : elle doit donner envie et aider le client à se projeter.

D'un côté, il y a le **fond**. Afin de pousser à l'achat, il est intéressant de proposer des situations dans lesquelles, le client peut s'imaginer. La mise en scène joue donc un rôle primordial. Pour un loueur de kayak par exemple, mettre en avant un kayak sur l'eau avec 2 personnes souriantes est plus vendeur que voir des kayaks vides, rangés hors de l'eau. De même que pour un manteau. Il donnera davantage envie s'il est porté, que photographié sur un cintre. Ce type d'image marketing va également permettre au client de jauger de sa taille, de sa coupure ou encore, du relief sur son tissu. Préférez donc les photos immersives et réelles, aux photos de catalogues.

Concernant la **forme**, la qualité de la photo sera importante. Pour exploiter l'image, misez sur le format. Le visuel doit être en HD afin d'éviter toute déception à l'oeil. De plus, un client souhaitera peut-être zoomer sur le produit pour y voir les détails. De plus, pensez au format : souhaitez-vous des images rondes, des fullscreens, des formats paysages, portraits ? Ces critères sont également à prendre en compte. L'important est de mettre en avant le produit de façon cohérente. Dans la location ou pratique d'activité de loisirs, la tendance est au format paysage.

Nous avons vu le fond et la forme. Les autres éléments à prendre en comptent sont les aspects techniques. En effet, avoir des belles images est un avantage considérable cependant, si ces images sont trop lourdes, cela pourrait ralentir le chargement du site. L'algorithme Google étant pointilleux sur ce détail, il ne faut pas l'oublier et tenter de compresser. Également, veillez à nommer vos images avec les bons mots-clés et à renseigner les textes alternatifs pour le SEO !

### Il été une foie

Depuis deux jours, il n'a eu aucune nouvelle. Il est laisser à lui-même. Il est un peut comme une forêt sans arbre en sont absence. Si ce ne serait que de lui, il irait la rejoindre. Mais il ne peut pas

Elle lui a bien dis de ne pas l'attendre, qu'elle voulait pas le revoir pour le momment. Il ce sent seul, abandonnée. Il peine a se nourrir. Deux jours sans sa présance ces comme un éternité.

Ont lui avaient rappelé avant que tout cela ne se termine que cette rellation le mènerait à sa perte. Encore une fois, il n'avait pas écouté ces amis.

Depuis deux jours, il n'a eu aucune nouvelle. Il est laissé à lui-même. Il est un peu comme une forêt sans arbres en son absence. Si ce n'était que de lui, il irait la rejoindre. Mais il ne peut pas.

Elle lui a bien dit de ne pas l'attendre, qu'elle ne voulait pas le revoir pour le moment. Il se sent seul, abandonné. Il peine à se nourrir. Deux jours sans sa présence, c'est comme une éternité.

On lui avait rappelé, avant que tout cela ne se termine, que cette relation le mènerait à sa perte. Encore une fois, il n'avait pas écouté ses amis.

Orthographe d'usage: 3 Orthographe grammaticale: 12 Syntaxe: 2 **Ponctuation: 3** 

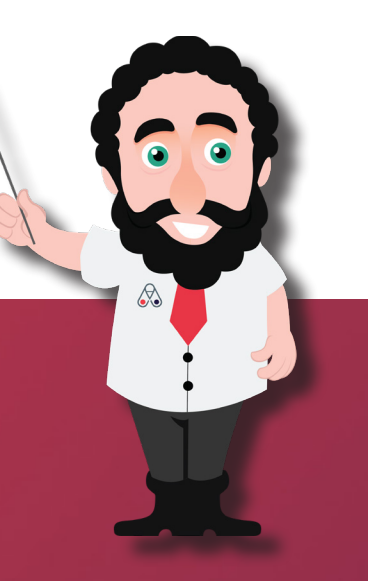

### NÉGLIGER LA QUALITÉ DU CONTENU

Lorsque nous sommes intéressé.e. par un produit sur le net, nous ne pouvons ni le toucher, le sentir, le goûter et rarement l'écouter. Il faut donc convaincre par la vue. Le déclencheur d'achat passe par l'image mais également, par les mots. En effet, en tant que e-commerçant, il ne faut pas négliger la qualité du contenu.

Afin de **donner envie** au client de passer à l'acte, l'annonceur a tout intérêt à veiller tout d'abord, à une bonne lisibilité. Il doit par exemple prendre en compte ; les mots de transition, les phrases consécutives, la longueur des phrases et des paragraphes, et l'utilisation de la voix passive. Un texte sans faute d'orthographe est bien sûr, un critère primordial. Les fautes pourraient donner une image peu sérieuse de la marque. Comme nous le savons, la confiance est au cœur du processus d'achat. Des logiciels / extensions de navigateur existent pour vous aider à corriger les petites coquilles restantes.

L'algorithme Google a également son mot à dire dans la rédaction du contenu. Les contraintes SEO sont nombreuses et doivent être connues. La première étape est la sélection des **mots-clés.** Ils doivent être précis. S'il s'agit d'une expression,

celle-ci ne doit pas être trop longue. Une fois les mots-clés choisis, il faudra les placer astucieusement dans le texte et dans la structure de la page. Pour respecter les contraintes SEO, le e-commerçant devra faire attention à : placer le mot-clé dans l'introduction, le h1, h2 (voir h3) et dans le texte, tout en veillant à ne pas le répéter trop souvent. De plus, le mot-clé devra être présent dans le Title, la méta description et l'URL dans la page. Dernier point, un bon maillage (interne et externe) permet une navigation fluide et est bien vu par Google.

L'importance du texte entre également dans les stratégies de content marketing. Désormais, les internautes ont besoin d'un contenu varié et original. La marque ne doit pas seulement pousser ses promotions commerciales.

L'intérêt n'est plus seulement d'aller chercher de nouveaux clients mais de les faire venir. On parle désormais de Inbound vs Outbound marketing. Un blog, les réseaux sociaux ou encore un livre blanc sont des supports par lesquels, il est possible de créer une 1ère approche.

## ça ne passera pas au<br>contrôle technique !

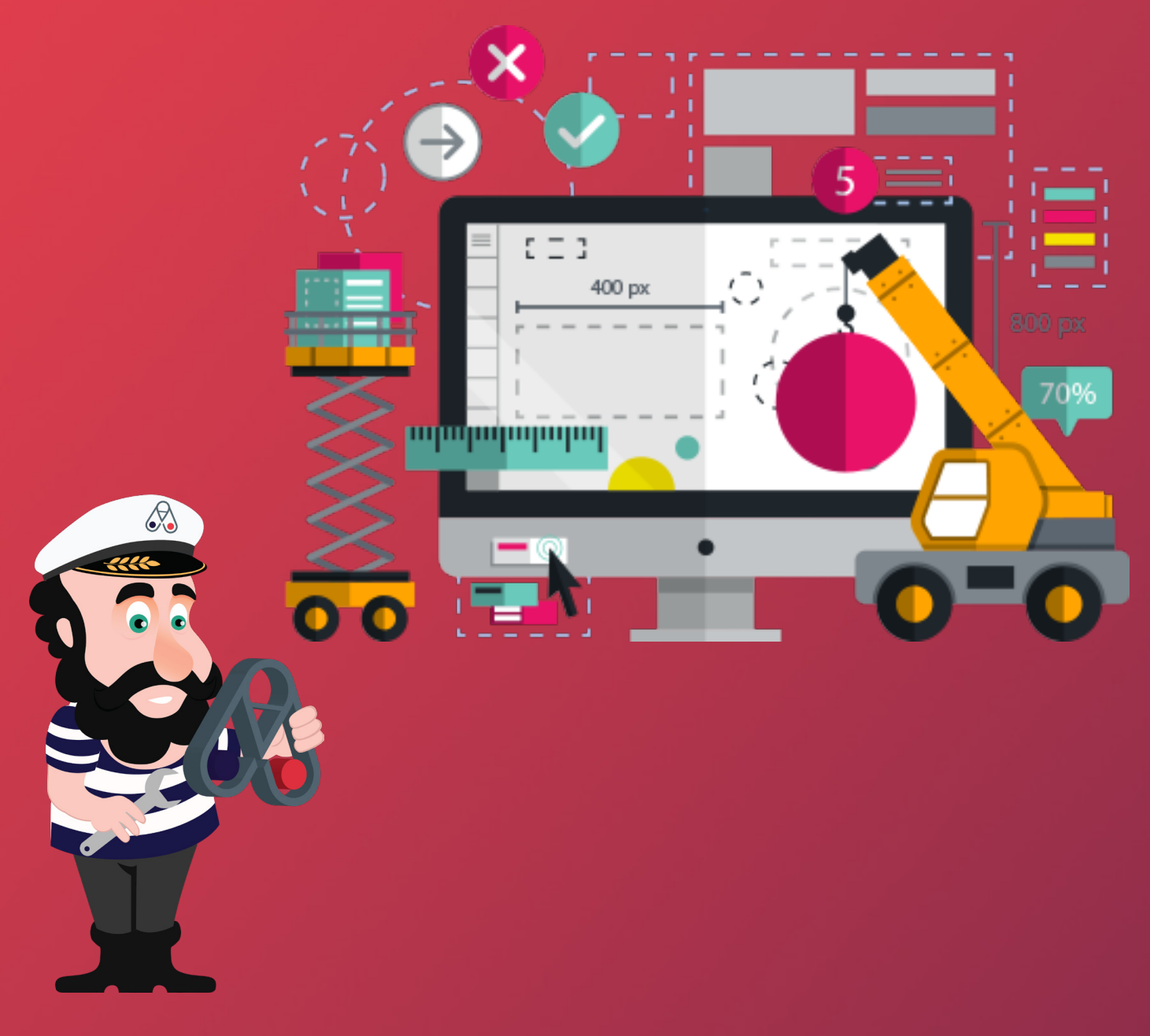

#### SOUS-ESTIMER LA TECHNIQUE

Pour garantir un bon positionnement et une bonne crédibilité auprès de Google, les e-commerçants doivent prendre en compte plusieurs critères. Concernant les contenus, nous avons pu approfondir ce sujet précédemment. Des textes riches, des paragraphes bien pensés mais également, un respect des contraintes SEO. H1, h2, h3 ou encore, un maillage interne et externe.

En plus de la partie rédactionnelle, les annonceurs ne doivent sous-estimer la technique. En effet, il faut mettre les GoogleBots, robots Google en charge de l'indexation des pages, dans sa poche. Pour cela, il faut leur faciliter le travail en leur présentant un site optimisé. Les robots.txt sont des fichiers présents à la racine de votre site. Ils autorisent ou non, le passage des GoogleBots. Il faut donc veiller à l'accessibilité et à la lisibilité de ces fichiers, afin qu'ils leur donnent les bonnes consignes d'exploitation.

Un autre point à optimiser, est l'arborescence du site. En effet, une navigation bien construite est primordiale. Grâce à elle, les GoogleBots comprennent rapidement le sujet d'un site ou d'une page, accélérant ainsi leur référencement. De plus, cela aura un impact bénéfique sur le comportement de vos internautes et augmentera votre taux de rétention. Un fil d'Ariane et des URL optimisés favorisent également une navigation fluide et par

conséquent, un meilleur référencement. Ces optimisations seront ensuite présentes dans votre sitemap XML, qui répertorie toutes les pages d'un site et est visible par les GoogleBots. Bien renseigné, il aura un effet bénéfique sur votre SEO.

Nous l'avons vu, le manque de confiance peut être un obstacle dans le processus d'achat. Pour y pallier, il est recommandé de proposer un site sécurisé via des protocoles de fiabilité tels que le HTTPS et le cadenas vert dans le navigateur par exemple.

Les GoogleBots sont exigeants afin de proposer à ses internautes, des sites de qualité. C'est pourquoi, ils observent également le temps de téléchargement des pages. Ce critère donc est pris en compte par Google mais il est aussi important pour votre business. En effet, un site fluide et rapide rencontrera un taux de rebond plus faible qu'une boutique online, avec des images trop lourdes par exemple. L'internaute n'a pas envie d'attendre et préfère aller voir ailleurs.

Un dernier élément contribuant au référencement naturel est la popularité du site, dit SEO "Off Page". Cela sera développé plus tard, lors du chapitre sur les réseaux sociaux.

### mais personne<sub>ne</sub> paie sur son téléphone...

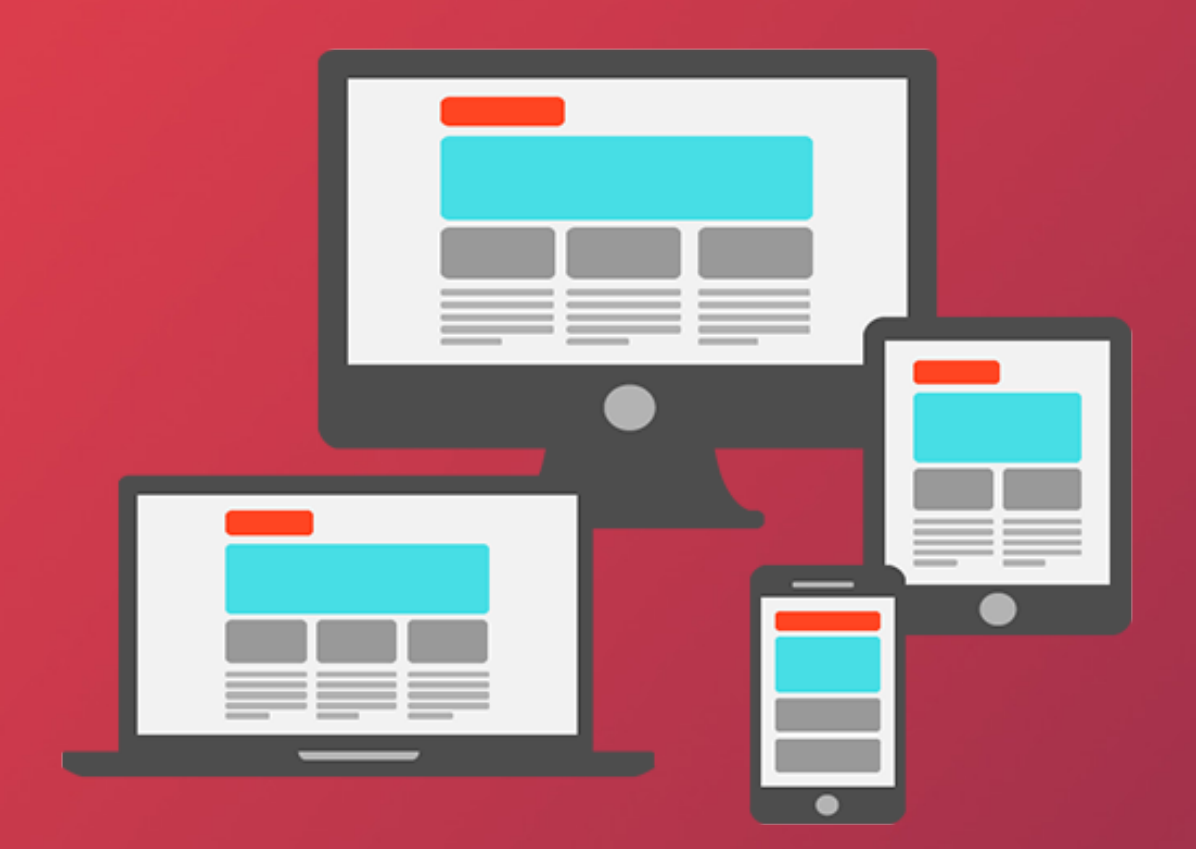

60% des recherches et réservations sur<br>internet sont réalisées sur mobile ! internet sont réalisées sur mobile !

p. 10

# ERF. N°4

#### IGNORER LE FORMAT MOBILE

La FEVAD a observé un CA de 81,7 milliards d'euros dans le secteur du e-commerce, en France pour l'année 2018. Ce chiffre prend en compte les achats effectués depuis un desktop, mobile et tablette. Il est intéressant de noter que le m-commerce représente environ 20% des CA des sites marchands. Ce pourcentage ne cesse d'augmenter. En effet, les e-commerçants prennent conscience de l'importance de ce device et du potentiel qu'il renferme. Ne pas prendre en compte le format mobile est une erreur à ne pas commettre afin de ne pas freiner son développement.

Le téléphone a l'avantage d'être toujours prêt de nous, dans notre poche, au fond du sac ou posé sur le bureau. En France, 72 millions de téléphone sont actifs, soit plus d'1 par personne. En moyenne, nous y passons 58 minutes par jour. Ces données mettent en lumière l'importance et la place du mobile dans notre quotidien. Durant nos trajets ou pour passer le temps, nous avons pris l'habitude d'aller sur internet ou sur les réseaux sociaux grâce à lui. Les futurs clients consultent sur leur téléphone mais achètent aussi sur téléphone à hauteur de 60%. Il s'agit donc ici, d'une opportunité supplémentaire pour les e-commerçants, tant du côté de la visibilité que de la

conversion.

Les boutiques en ligne doivent donc adapter leurs sites au format mobile. L'optimisation peut être possible via les architectures responsives par exemple. Grâce à un code spécifique, les différents blocs et images que composent une page vont s'accommoder au format, en fonction du device utilisé. Le codage sera donc "dynamique" et non plus, fixé, Certaines marques vont même totalement repenser leur site sur mobile. En effet, la navigation sur un téléphone portable a des codes propres et le responsive ne suffit pas toujours. Il y aura donc une version desktop, une seconde destinée au mobile, voire une 3ème pour tablette.

En plus de plaire au client, un format adapté mobile satisfait également les exigences de Google. Voir un site pensé pour les utilisateurs de téléphones portables, est un gage de qualité et de fiabilité. Les GoogleBots, via son Index Mobile First, vont préférer les boutiques multi-devices aux marques ne proposant que des versions pour desktop. Ne pas posséder de site orienté mobile, est mauvais pour le SEO et peut dégrader le positionnement dans ce moteur de recherche.

## Je ne les utilise<br>qu'à titre personnel...

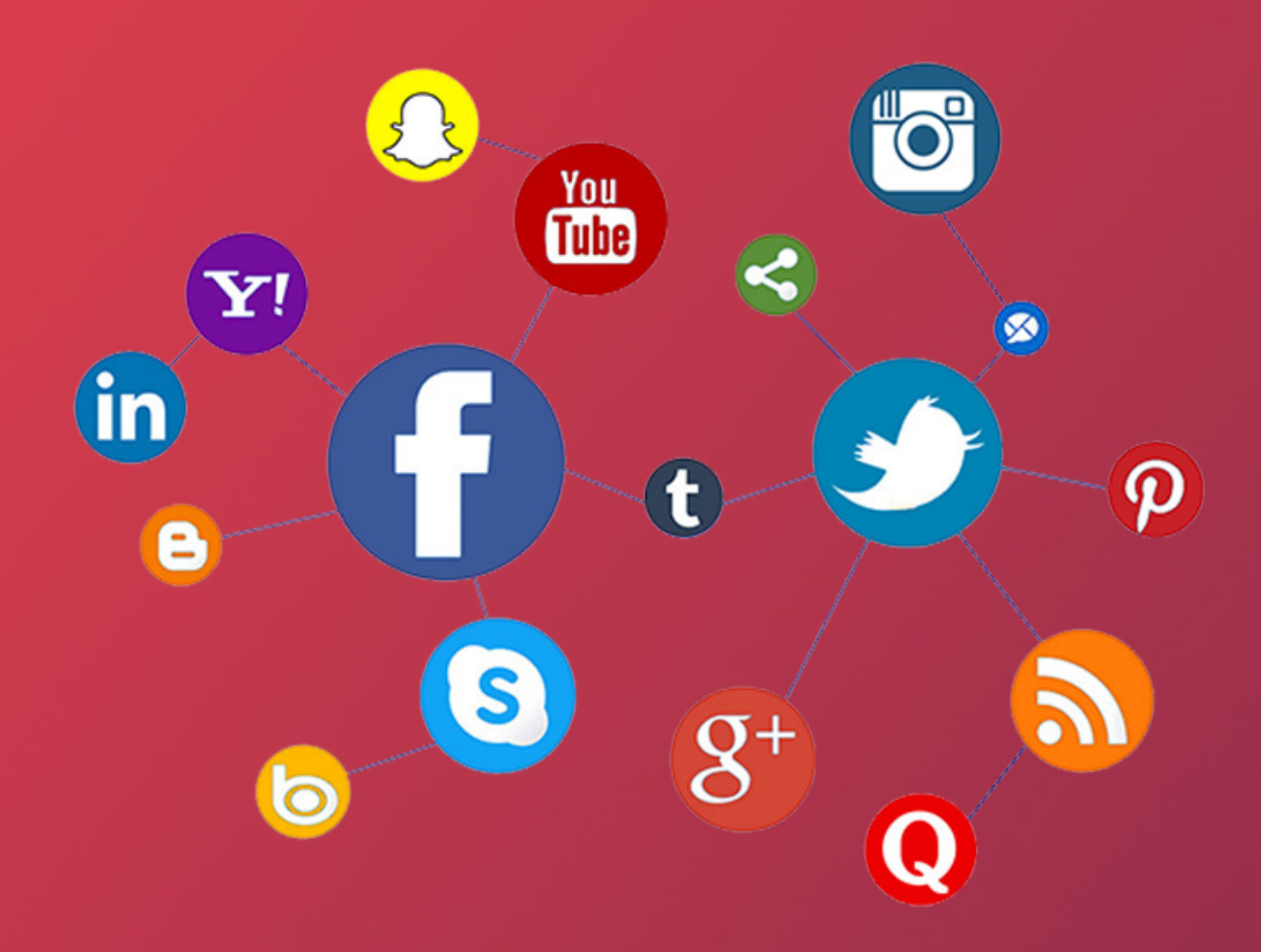

### IGNORER LES RÉSEAUX SOCIAUX

Il y a encore quelques années, les marques voyaient les réseaux sociaux comme des plateformes communautaires, réservées aux mini-jeux ou aux photos de vacances. Désormais, ces sites entrent dans les stratégies de ces mêmes marques. Facebook, par exemple, compte en France, 22 millions d'utilisateurs actifs au quotidien. Cela représente un regroupement de clients potentiels très important. Il serait donc dommage de ne pas jouer avec les réseaux sociaux en tant que e-commerçant.

Le métier de Community Manager est apparu avec l'émergence des réseaux sociaux. Les missions qui l'incombent entrent dans une stratégie de communication plus globale. En effet, les réseaux sociaux permettent de recruter, de fidéliser et servent également de SAV. Les internautes ont pris l'habitude de communiquer avec une marque via ces supports. Être présent sur ces plateformes, va créer un sentiment de proximité entre la marque et ses clients. Pour créer davantage de lien, elle doit s'humaniser. Cela est rendu possible en postant des photos de ses collaborateurs, locaux ou évènements en interne.

Les internautes sont lassés des messages publicitaires, des dernières promotions. Ils recherchent du contenu de qualité et original. C'est là qu'entre en jeu le Content Marketing. Réussir à séduire, tout en glissant le nom de sa marque, ses produits et son savoir-faire de façon habile. Les clients online aiment également être considérés, donner leur avis et participer aux prises de décision. Le "crowdsourcing" va dans ce sens en demandant par exemple conseil auprès des internautes, sur des sujets relatifs à la vie d'une marque.

Grâce aux réseaux sociaux, l'entreprise ne va plus seulement chercher de nouveaux clients, ce sont eux qui viennent à elle. Bien qu'assez récentes, les notions d'outbound et d'inbound marketing offrent de nouvelles perspectives. Le Outbound se rapproche de la communication classique visant à se faire connaître via des publicités. L'enseigne tente de toucher ses futurs clients en se rendant visible à des endroit qu'ils fréquentent, physiquement ou virtuellement. Quant au Inbound, l'internaute vient à soi. Intéressé de luimême, il sera alors plus "simple" de le convertir . Le Content Marketing est un levier qui est utilisé dans ce but. Il peut prendre la forme d'un blog ou de la mise

### Jouez les surfeurs

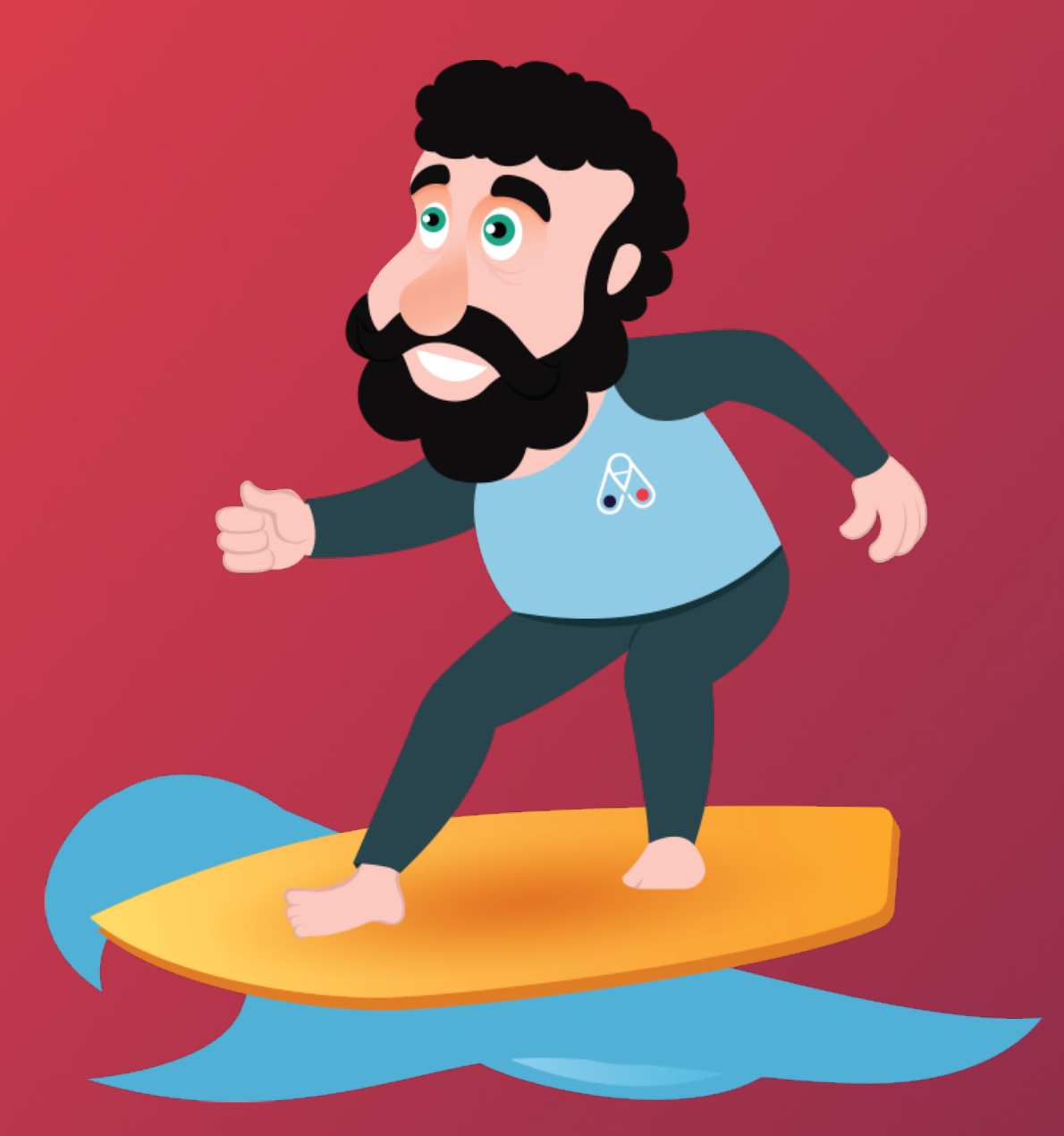

# **REU** N°6

### NE PAS PRENDRE EN COMPTE LES ÉVÈNEMENTS

L'animation des ventes est un enjeu primordial dans la vie d'un site marchand. En effet, il faut créer des temps forts afin de dynamiser et de booster sa stratégie commerciale. En tant que professionnel des loisirs, vous avez donc tout intérêt à mettre en place un marronnier\* et ainsi, jouer avec les fêtes et les jours fériés.

Avec l'arrivée de nouveaux acteurs affichant toute l'année des promotions, il faut désormais ajuster sa stratégie de ventes (et de communication). Jouer sur les évènements calendaires va tout d'abord permettre de justifier la mise en place d'une réduction exceptionnelle.

La sélection des articles concernés dépendra de la saisonnalité. Il sera également astucieux, de proposer des activités qui ne se vendent pas habituellement.

Comme nous l'avons vu dans l'article concernant les réseaux sociaux et les visuels, l'internaute doit être séduit par l'univers de la marque et se projeter avec elle. Toute l'identité visuelle, le ton utilisé et la stratégie de communication vont contribuer à la réussite de vos différentes opérations. Il est intéressant de trouver un concept fort, une baseline impactante ou encore, un mécanisme ludique. La créativité devient tout aussi importante que la notion de prix ! De plus, il faut se différencier de ses concurrents car nombreux seront ceux qui communiqueront également à ce moment là.

La mise en place d'opérations commerciales en rapport avec un événement à un autre avantage, celui d'être limité dans le temps. Ainsi, cela va créer un sentiment d'urgence chez les futurs clients et accélérer leur réflexion d'achat. Ils ne voudront pas passer à côté de cette promotion, demain il sera trop tard.

Dernier point, il est intéressant de mettre en place des campagnes globales. Pourquoi ne pas étendre votre opération en proposant des jeux concours sur vos réseaux sociaux ? Ils vont vous permettre de recruter de nouveaux clients, d'animer vos communautés et de vous assurer une bonne image.

\* : technique éditoriale s'inspirant des grands évènements récurrents

### Où est Charlie ?

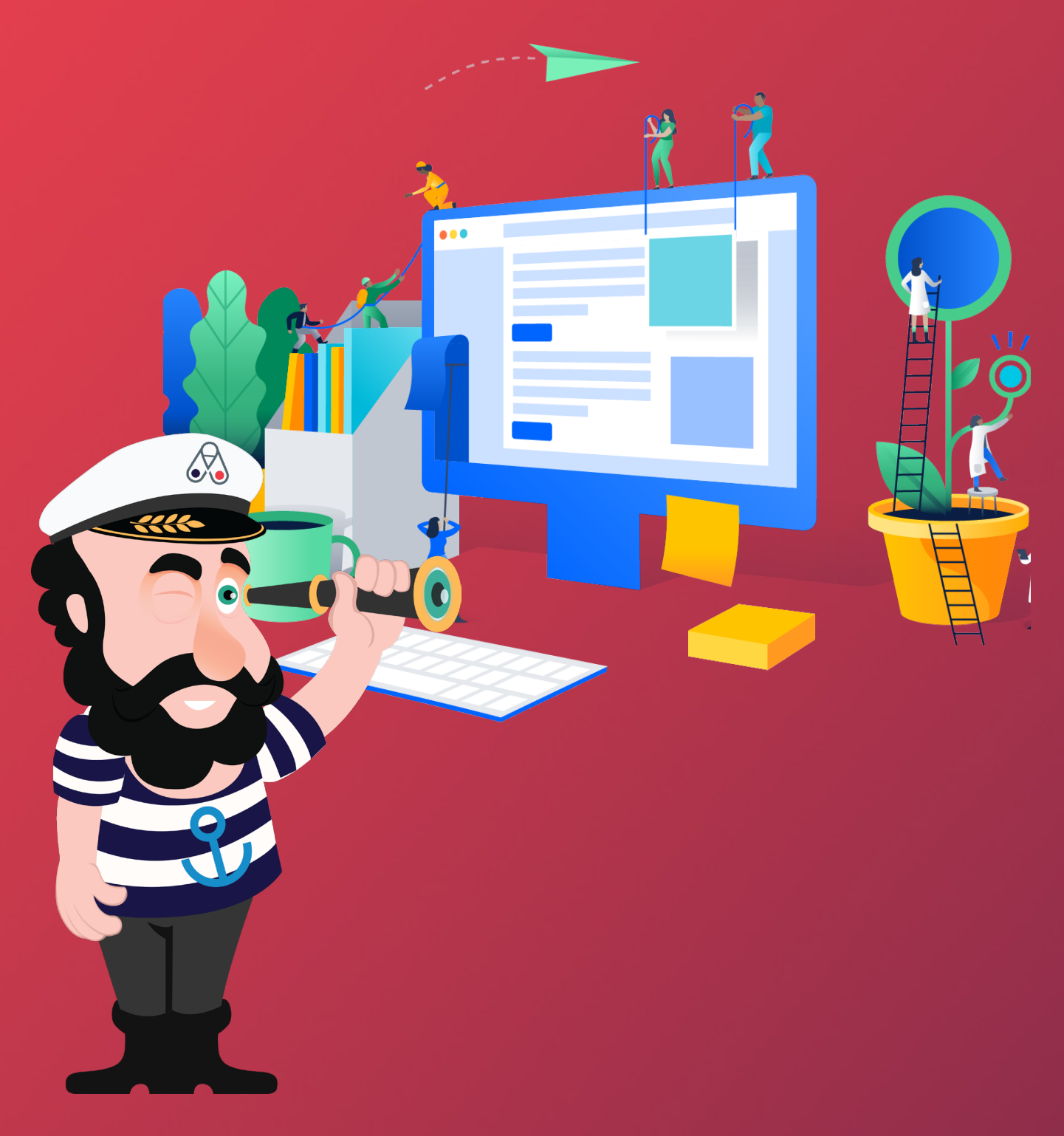

#### SE PASSER D'UNE VITRINE WEB

Avoir un site internet est devenu incontournable. Celui-ci ne sert pas seulement à vendre, il permet de se faire connaître, de rassurer et de laisser la possibilité à ses futurs clients, d'entrer en contact. C'est votre carte de visite.

Aujourd'hui, Addock est capable de vous proposer ce service : la création de site internet, optimisé pour vous, les professionnels des loisirs. Simplement et rapidement, il est donc possible d'ouvrir sa e-boutique et de mettre en avant ses produits. La création d'un site sert tout d'abord à se faire connaître auprès de ses prospects.

Au-delà de l'aspect visibilité, il est important de créer un sentiment de confiance entre une marque et son client. Il est primordial de communiquer clairement sur son activité, son adresse de domiciliation, son numéro de SIRET, etc. L'internaute pourra vérifier de son côté de la validité de ces informations avant d'aller plus loin. Nous l'avons vu précédemment, la confiance peut également être renforcée via la mise en place de protocoles de sécurité que sont le HTTPS et le cadenas vert dans la barre de navigation.

En plus de vous connaître, les internautes vont découvrir vos produits, leurs spécificités. Même s'il n'est pas possible d'acheter en ligne, votre offre pourra être consultée et même réservée. Afin de donner envie, il faudra proposer un texte et des visuels de qualité, aidant le futur acquéreur à se projeter.

Dernièrement, si le futur client a encore des questions sur le produit ou sur l'activité en lui-même, il pourra grâce à votre vitrine web, entrer en contact avec vous. À travers ces échanges, il obtiendra ses réponses, le confortant ainsi dans sa réflexion d'achat. Outre les prospects, cela permettra également à d'autres marques ou organisations de vous contacter et peut-être, vous proposer des partenariats ou des échanges de visibilité. C'est tout l'intérêt du Channel Manager : vous mettre en relation avec d'autres suructures qui vous permettront d'accroitre votre visibilité et vos réservations en ligne.

## Votre Carte d'Identité

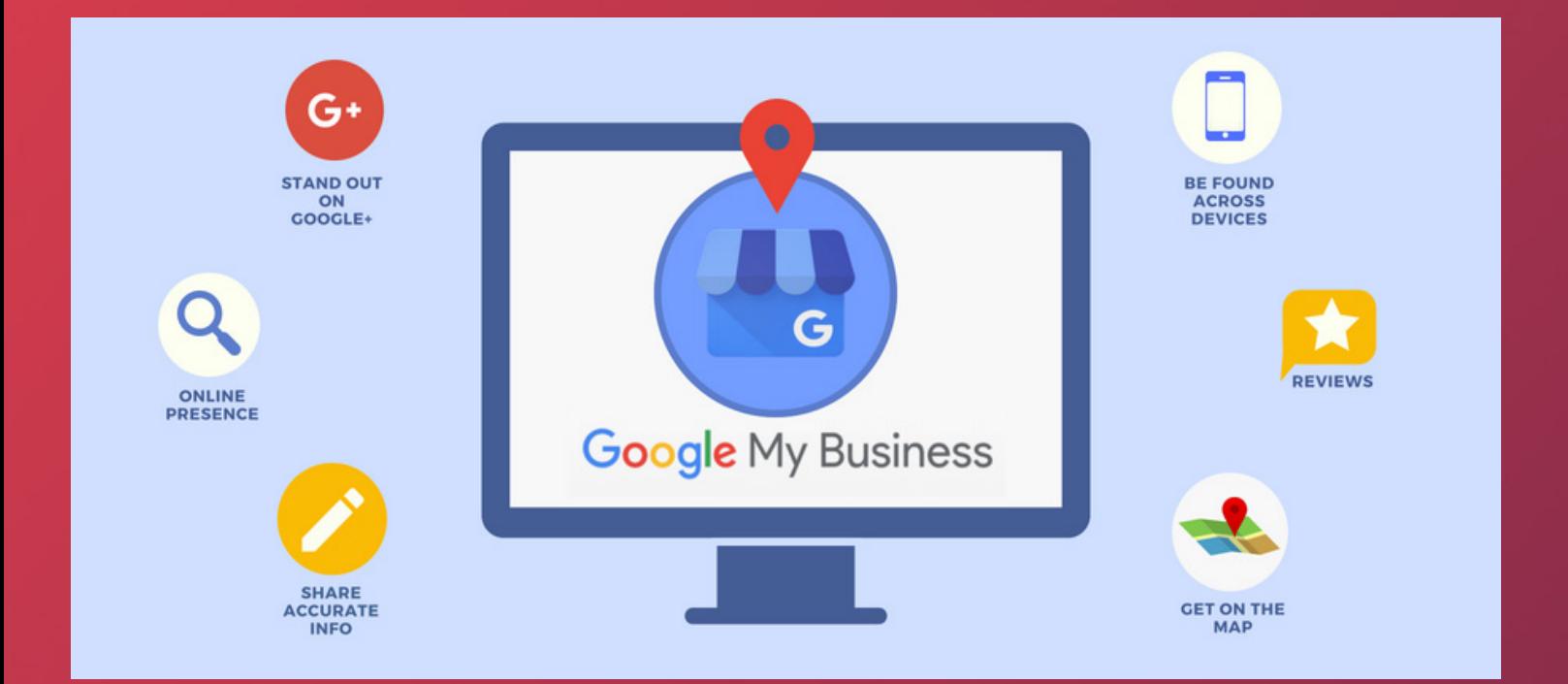

p. 18

### SE PASSER D'UNE FICHE GOOGLE MY BUSINESS

Le poids de Google dans la visibilité d'un business, n'est plus à prouver. Votre positionnement sur son moteur de recherche dépendra du respect de ses contraintes SEO. Pour compléter son éventail de services, le géant américain propose Google My Business. Cette boutique virtuelle n'est pas à négliger dans votre stratégie de communication.

Google My Business laisse la possibilité aux commerçants de créer une boutique virtuelle. Dans cette page dédiée, tout comme au sein d'un commerce physique, il est possible d'afficher toutes les informations relatives à celui-ci. Nom, adresse, horaires, etc. Une bonne configuration sera bénéfique sur la fréquentation de votre boutique alors que des informations fausses ou erronées, auront un effet néfaste.

Dans Google My Business, veillez à bien renseigner tout d'abord, votre nom. Cela peut paraître évident mais s'il y a faute de frappe, votre boutique ne va pas apparaître si des clients tapent le nom. Tout comme pour un site e-commerce, il faut proposer un texte descriptif contenant vos motsclés avec une bonne lisibilité. Reprenez les points mentionnés dans l'article n°2.

Après avoir dit qui vous étiez, indiquez votre localisation géographique afin d'inciter les personnes à vous rendre visite. Si l'adresse n'est pas indiquée, vous allez peut-être ratée une vente alors que la personne se trouvaient juste à côté de vous et vous ne serez pas visibile dans Google Map. Cela va de paire avec un numéro de téléphone valide (pas une messagerie) et des horaires corrects. Il faut être très précis sur ce point. En effet, se déplacer et voir les portes fermées est très déceptif. Il n'est pas dit que la personne retente l'expérience.

La qualité des photos jouera également un rôle important dans la décision du prospect. Si les visuels donnent envie de se déplacer, c'est gagné. Sinon, il ne viendra pas. La place des images est d'autant plus importante pour les restaurants. En effet, les internautes vont d'abord manger avec les yeux.

Les avis font souvent la pluie et le beau temps.... De bons commentaires vont rassurer et donner envie aux internautes de se rendre dans un commerce ou un restaurant. L'expérience client doit être au coeur des stratégies et des enjeux. Cependant, si des avis sont néfastes, il faut quand même y répondre et être commercial. Il est possible de proposer des réductions ou tout simplement ses excuses, pour calmer une situation. Les retours utilisateurs vont également vous permettre de soulever des axes d'améliorations !

## Concrêtement, c o m m e n t A d d o c k peut m'aider ?

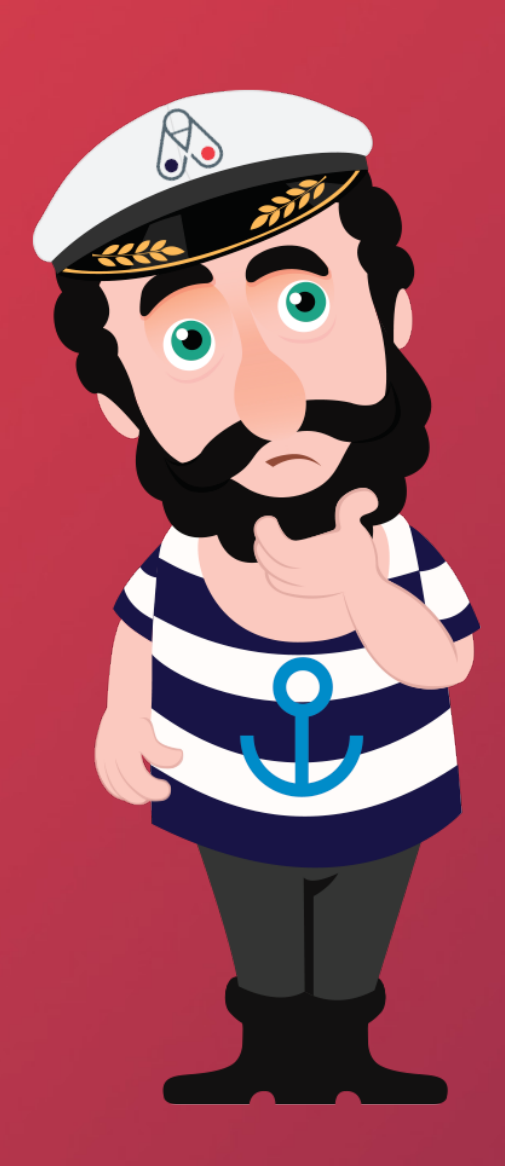

#### Vous n'avez pas de site internet performant ?

Grâce à notre nouvelle offre, nous pouvons vous fournir un site internet performant, adapté à vos besoins et aux exigences de Google.

#### Vous n'êtes pas réservable en ligne ?

L'offre Web est faite pour vous ! Pour 19€/mois, vous aurez à un tas de fonctionnalité du logiciel Addock mais surtout, vous aurez la possibilité de créer des boutons de réservation en ligne pour vos produits de loisirs. Devenez enfin réservable en ligne !

### Vous souhaitez revendre vos activités auprès de notre réseau de distributeur ? (plusieurs millions de personne à toucher en quelques clics)

Notre Channel Manager a été créé pour que vous puissiez vous mettre en relation avec des professionnels du tourisme. En quelques clics, ces professionnels pourront reprendre tout ou partie de votre catalogue afin de les présenter à leurs clients. Une façon simple d'augmenter votre visibilité et vos revenus.

#### Vous avez besoin de conseil pour mettre en place votre entreprise de loisirs ?

Parce que nous savons que vous êtes nombreux dans ce cas, n'hésitez pas à nous contacter par mail ou téléphone, nous nous ferons un plaisir de vous aider dans vos démarches.

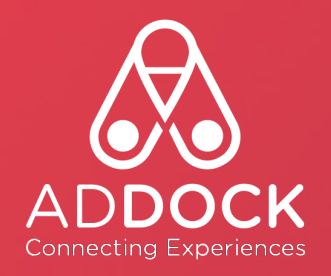

### **CONTACT**

80 rue des Haies 75 020 Paris

France

01 82 28 98 31

Lundi au vendredi 9h - 18h

contact@addock.co

www.addock.co